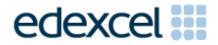

# Mark Scheme (Results) June 2012

GCE Applied ICT (6957) Using Database Software

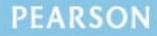

ALWAYS LEARNING

## **Edexcel and BTEC Qualifications**

Edexcel and BTEC qualifications come from Pearson, the world's leading learning company. We provide a wide range of qualifications including academic, vocational, occupational and specific programmes for employers. For further information, please visit our website at <u>www.edexcel.com</u>.

Our website subject pages hold useful resources, support material and live feeds from our subject advisors giving you access to a portal of information. If you have any subject specific questions about this specification that require the help of a subject specialist, you may find our Ask The Expert email service helpful.

www.edexcel.com/contactus

### Pearson: helping people progress, everywhere

Our aim is to help everyone progress in their lives through education. We believe in every kind of learning, for all kinds of people, wherever they are in the world. We've been involved in education for over 150 years, and by working across 70 countries, in 100 languages, we have built an international reputation for our commitment to high standards and raising achievement through innovation in education. Find out more about how we can help you and your students at: www.pearson.com/uk

Summer 2012 Publications Code UA031681 All the material in this publication is copyright © Pearson Education Ltd 2012

#### General Marking Guidance

- All candidates must receive the same treatment. Examiners must mark the first candidate in exactly the same way as they mark the last.
- Mark schemes should be applied positively. Candidates must be rewarded for what they have shown they can do rather than penalised for omissions.
- Examiners should mark according to the mark scheme not according to their perception of where the grade boundaries may lie.
- There is no ceiling on achievement. All marks on the mark scheme should be used appropriately.
- All the marks on the mark scheme are designed to be awarded. Examiners should always award full marks if deserved, i.e. if the answer matches the mark scheme. Examiners should also be prepared to award zero marks if the candidate's response is not worthy of credit according to the mark scheme.
- Where some judgement is required, mark schemes will provide the principles by which marks will be awarded and exemplification may be limited.
- When examiners are in doubt regarding the application of the mark scheme to a candidate's response, the team leader must be consulted.
- Crossed out work should be marked UNLESS the candidate has replaced it with an alternative response.

| Activity 1 | Understanding the prol                                                                                                    | olem  |          |              |     |     |
|------------|----------------------------------------------------------------------------------------------------|-------|----------|--------------|-----|-----|
| 1 (a)      | Step                                                                                                    | Input | Process  | Output       |     |     |
|            | Determine age category                                                                                                    |       | Х        |              |     |     |
|            | Display message                                                                                                    |       |          | Х            |     |     |
|            | Get personal details                                                                                                    | Х     |          |              |     |     |
|            | Generate age                                                                                                    |       | Х        |              |     |     |
|            | Generate RunnerID                                                                                                    |       | Х        |              |     |     |
| A1         | Input column correct                                                                                                    |       |          |              | 1   |     |
| A2         | Process column correct                                                                                                    |       |          |              | 1   |     |
| A3         | Output column correct                                                                                                    |       |          |              | 1   | (3) |
| 1 (b)      | Presence check                                                                                                    |       |          |              | 1   | (1) |
| 1 (c)      | Identification of the fact that a parameter query could be<br>used so user can type the date required or combo box to<br>pick date from.Use a query(1) allowing user to enter dates they want(1)<br>A combo box/drop down list to pick the run(1) and display<br>the results (1) |       |          | 2            | (2) |     |
|            |                                                                                                    |       | TOTAL FO | R ACTIVITY 1 |     | 6   |

Activity

| Activity 2 |                                                                                                    |   |     |  |
|------------|----------------------------------------------------------------------------------------------------|---|-----|--|
| 2 (a)      | Structure                                                                                                    |   |     |  |
| А          | Officials (table)                                                                                                    | 1 |     |  |
| A          | 2 Location (table)                                                                                                    | 1 |     |  |
| Α          | unners (table) 1                                                                                                    |   |     |  |
| A          | Runs(table)                                                                                                    | 1 |     |  |
| Α          | 6 Results (table)                                                                                                    | 1 |     |  |
| Α          | 5 1:M Location - Official                                                                                                    | 1 |     |  |
| Α          | 1:M Location – Run                                                                                                    | 1 |     |  |
| A          | 3 1:M Run – Result                                                                                                    | 1 |     |  |
| Α          | 1:M Runner- Result (or their equivalent)                                                                                                    | 1 | (9) |  |
|            |                                                                                                    |   |     |  |
| 2 (b)      | Data Types and Primary Keys                                                                                                    |   |     |  |
| В          | <ul> <li>Evidence of correct data types</li> <li>Min 2 date/time, 1 number correct</li> <li>Date/time</li> <li>RunnerTime – Date/Time,</li> <li>DOB – Date/Time,</li> <li>PersonalBest – Date/Time,</li> <li>RunDate – Date/Time</li> <li>Number</li> <li>TotalRuns – Number,</li> <li>DifficultyLevel – Number</li> </ul> | 1 |     |  |
| B          | <ul> <li>Evidence of correct primary keys</li> <li>Table Official - OfficialID</li> <li>Table Location – LocationID</li> <li>Table Run – RunID</li> <li>Table Runner – RunnerID</li> </ul>                                                                                                    | 1 |     |  |
| B          | <b>3</b> Table Results – RunID, RunnerID as composite key                                                                                                    | 1 | (3) |  |

| 2 (c)    | Validation                                                                                                    |   |     |
|----------|----------------------------------------------------------------------------------------------------|---|-----|
|          | Only award marks for screenshots where validation type is correctly identified by the candidate. Allow use of (i)-(iv). Note the same field can be used to show more than                                                                                           |   |     |
|          | one of these.                                                                                                    |   |     |
| (i) C1   | Any suitable format check<br>For example:<br>OfficialPostcode - >LLO\ 0LL<br>RunID - >LL0000\-0000                                                                                                    | 1 |     |
| (ii) C2  | Any suitable range check<br>For example:<br>DifficultyLevel BETWEEN 1 AND 5                                                                                                    | 1 |     |
| (iii) C3 | Any suitable presence check<br>RunnerForename<br>RunnerSurname<br>RunnerDOB                                                                                                    | 1 |     |
| (iv) C4  | Any suitable List Check or Lookup<br>For example:<br>Role – "Race Manager"; "Timer"; "Registrar"; "Number<br>Allocator";<br>AgeCategory – "Junior"; "Adult"; "Senior";<br>DifficultyLevel 1; 2; 3; 4; 5;<br>All foreign keys acceptable<br>Composite key acceptable |   |     |
|          | MUST have: limit to list yes unless a list box                                                                                                    | 1 | (4) |
| 2 (d)    |                                                                                                    |   |     |
| D1       | Official - 14                                                                                                    | 1 |     |
| D2       | Location - 3                                                                                                    | 1 |     |
| D3       | Runner - 57                                                                                                    | 1 |     |
| D4       | Run – 166                                                                                                    | 1 |     |
| D5       | Result -1799                                                                                                    | 1 | (5) |
|          | TOTAL FOR ACTIVITY 2                                                                                                    |   | 21  |

# Activity

| Activity 3  | Sign up Form – DESIGN view AND FORM view                                                                                                    |   |     |
|-------------|----------------------------------------------------------------------------------------------------|---|-----|
| 3 (a) (i)   | Form includes (from any view)<br>RunnerID<br>RunnerForename<br>RunnerSurname<br>RunnerDOB<br>Gender<br>AgeCategory<br>Age<br>PersonalBest<br>TotalRuns                   | 1 | (1) |
| 3 (a) (ii)  | Mark from DESIGN view<br>RunnerID generated<br>For Example:<br>Max([RunnerID])+1<br>DMax("RunnerID","Runner")+1<br>If AutoNumber used in table must have screenshot here | 1 | (1) |
| 3 (a) (iii) | Mark from DESIGN view                                                                                                    | • | (1) |
|             | RunnerAge generated<br>=DateDiff("yyyy",[RunnerDOB],Date())<br>=DateDiff("d",[RunnerDOB],Date())/365                                                                     | 1 | (1) |
| 3 (a) (iv)  | Mark from DESIGN view                                                                                                    |   |     |
|             | AgeCategory generated on form or in a query                                                                                                    |   |     |
|             | If statement used                                                                                                    | 1 |     |
|             | Check made on one of the three<br>Junior – between 0 and 19<br>Adult – between 20 and 60<br>Senior >60                                                                   | 1 |     |
|             | All correct eg<br>=IIf([age] Between 0 And 19,"Junior",IIf([age] Between<br>20 And 60,"Adult","Senior"))                                                                 | 1 | (3) |
| 3 (a) (v)   | Mark from FORM view<br>TotalRuns set to 0                                                                                                    | 1 | (1) |
| 3 (a) (vi)  | Mark from FORM view<br>PersonalBest set to 05:00:00                                                                                                    | 1 | (1) |

| 3 (a) (vii) | Mark from FORM or DESIGN view                                                                                         |   |     |
|-------------|----------------------------------------------------------------------------------------------------|---|-----|
|             | Looking for suitable customisation                                                                                    |   |     |
|             | One of:                                                                                                    |   |     |
|             | <ul> <li>suitable title – e.g. Registration Form/Add Runner</li> <li>instructions how to use</li> </ul>               |   |     |
|             | <ul> <li>Instructions now to use</li> <li>logical grouping of fields – e.g. surname and first name grouped</li> </ul> |   |     |
|             | <ul> <li>suitable background – readable</li> </ul>                                                                    |   |     |
|             | <ul> <li>suitable labels – e.g. RunnerSurname changed to<br/>Surname – MUST have min 2 changed</li> </ul>             |   |     |
|             | <ul> <li>textboxes suitable for the data in them</li> </ul>                                                           | 1 |     |
|             | One of:                                                                                                    |   |     |
|             | <ul> <li>disabling fields that are generated – RunnerID</li> </ul>                                                    |   |     |
|             | <ul> <li>asterisks on fields they have to enter data into –<br/>RunnerForename, RunnerSurname, DOB</li> </ul>         | 1 | (2) |
|             |                                                                                                    |   |     |
| 3 (b) (i)   | Query or method to append new details                                                                                 | 1 |     |
|             | Macro/code would display a save message OR save message displayed                                                     | 1 | (2) |
| 3 (b) (ii)  | Save button added – allow default button                                                                              | _ |     |
|             |                                                                                                    | 1 |     |
|             | Button properties show macro attached to "OnClick" event                                                              | 1 | (2) |
|             | Add Run Form– <b>Design View</b>                                                                                      |   |     |
| 3 (c) (i)   | LocationID present                                                                                                    |   |     |
| E           |                                                                                                    | 1 | (1) |
| 3 (c) (ii)  | RunID generated                                                                                                    | _ |     |
|             | =[LocationID] & "-" & Max(Right([RunID],4))+1                                                                         | 4 |     |
|             | OR                                                                                                    |   |     |
|             | Uses LocationID                                                                                                    | 1 |     |
|             | Finds the highest number - MAX()                                                                                      | 1 |     |
|             | +1 to highest number (follow through if highest number is incorrect) – MAX()+1                                        | 1 | (4) |

| Activit | v |
|---------|---|
| ACTIVIT | У |

| 3 (c) (iii) | RunDate generated correctly (7 days added to latest date<br>for a particular location) eg<br>=DMax("RunDate","tblRuns","LocationID='" &<br>[LocationID] & "'")+7 | 4 |     |
|-------------|----------------------------------------------------------------------------------------------------|---|-----|
|             | OR                                                                                                    |   | _   |
|             | Finds the highest RunDate                                                                                                    | 1 |     |
|             | Adds 7 to it                                                                                                    | 1 |     |
|             | Links to LocationID                                                                                                    | 1 | (4) |
| 3 (d)       | Saving Run details                                                                                                    |   |     |
|             | Query or method to append details                                                                                                    | 1 | (1) |
| 3 (e) (i)   | Add Results                                                                                                    |   |     |
|             | Query that allows Tracy to enter RunID eg<br>RunID=[Please enter the RunID]                                                                                      | 1 |     |
| 3 (e) (ii)  | Add Results form (any view)<br>One mark for each correct form.<br>Mainform<br>RunID<br>RunDate<br>RunLocation                                                    |   |     |
|             | RunnerID<br>RunnerForename<br>RunnerSurname<br>Gender<br>AgeCategory<br>RunnerTime                                                                               | 2 | (3) |
| 3 (f) (i)   | Total runs would get one added to it<br>Could be query, generated on form, code or macro.<br>Anything suitable so long as works eg                               |   |     |
|             | [TotalRuns]+1                                                                                                    | 1 |     |
| 3 (f) (ii)  | PersonalBest would be updated if time is faster. Could be query, generated on form then hidden, code or macro. Anything suitable so long as works eg             |   |     |
|             | IIf([PersonalBest] < [Forms]![frmResults]![sfrmResults].[F                                                                                                    | 1 | (2) |

| Activity | ANSWER                                                                                       | POSS<br>MARK | MAX |
|----------|----------------------------------------------------------------------------------------------|--------------|-----|
|          | orm]![RunnerTime],"PersonalBest",[Forms]![frmResults]![<br>sfrmResults].[Form]![RunnerTime]) |              |     |
|          | TOTAL FOR ACTIVITY 3                                                                         |              | 29  |

# Activity

| POSS | МАХ   |
|------|-------|
| MARK | IVIAA |

| Activity 4 | Testing                                |                      |                                       |   |     |
|------------|----------------------------------------|----------------------|---------------------------------------|---|-----|
|            | <b>Registration form</b>               | <b>)</b>             |                                       |   |     |
|            | Stephen Meek                           |                      |                                       |   |     |
|            | DOB: 20/07/                            | /1964                |                                       |   |     |
|            | Gender: Male                           |                      |                                       |   |     |
| 4 (a) (i)  | Entered on form co                     | rrectly              |                                       | 1 |     |
| 4 (a) (ii) | Message telling user it has been saved |                      | 1                                     |   |     |
|            | Fields shown above                     | correctly sto        | ored (must agree with data            |   |     |
|            |                                        |                      | nnerID (>21000) and                   |   |     |
|            | correct AgeCategor                     | y of Adult)          |                                       | 1 | _   |
|            | A blank form                           |                      |                                       | 1 | (4) |
|            |                                        |                      |                                       |   |     |
| 4 (b)      |                                        |                      | OB being missing – DOB is             |   |     |
|            | required field (may                    | mention oth          | er required fields)                   | 1 | (1) |
|            |                                        |                      |                                       |   |     |
|            | Create run Form                        |                      |                                       |   |     |
|            |                                        |                      |                                       |   |     |
| 4 (c)      | NE0001 entered on                      | form correct         | ly                                    | 1 |     |
|            | RunID correct                          |                      |                                       |   |     |
|            | NE0001-1278                            |                      |                                       | 1 | _   |
|            | RunDate correct 28/04/2012             |                      |                                       | 1 |     |
|            | Stored in Run table                    | (or equivale         | nt) correctly                         | 1 |     |
|            |                                        |                      |                                       |   | (4) |
| 4 (d)      | Results form                           |                      |                                       |   |     |
|            | RunID NE000                            | 2-1174               |                                       |   |     |
|            |                                        | ·                    |                                       |   |     |
|            |                                        | RunnerTime           |                                       |   |     |
|            |                                        | )0:19:03<br>)0:29:15 |                                       |   |     |
|            |                                        | )0:29:15<br>)0:17:00 |                                       |   |     |
|            | Data on form correc                    |                      |                                       | - |     |
|            |                                        |                      | · · · · · · · · · · · · · · · · · · · | 1 | _   |
|            | Stored in Results (c                   | or equivalent        | ) table correctly                     | 1 | _   |
|            | Correct updates                        |                      |                                       |   |     |
|            |                                        | otalRuns             | PersonalBest                          |   |     |
|            |                                        | 23                   | 00:19:03                              |   |     |
|            |                                        | 23                   | 00:29:13                              | 1 | (2) |
|            | 20776 2                                | 23                   | 00:17:00                              | 1 | (3) |
|            |                                        |                      | TOTAL FOR ACTIVITY 4                  |   | 11  |

| POSS | МАХ   |
|------|-------|
| MARK | IVIAA |

| Activity 5 | Producing Results                                                                                                    |          |     |
|------------|----------------------------------------------------------------------------------------------------|----------|-----|
| 5 (a)      | Award one mark for each correct criteria<br><b>Date</b><br>RunDate #21/04#2012                                             |          |     |
|            | LocationIDs<br>LocationID "NE0002" OR "NE0003"                                                                             |          |     |
|            | If LocationID criteria split over two rows RunDate #21/04/2012# must be on second row too                                  | 2        | (2) |
| 5 (b)      | Report in design view                                                                                                    |          |     |
|            | B1 to B8: evidence in design view                                                                                          |          |     |
| B1         | Grouped by Location eg Location or LocationID                                                                              | 1        |     |
| B2         | B2 Suitable title in page header                                                                                           |          |     |
| В3         | Location header should show<br>• Location<br>• RunDate                                                                     | 1        |     |
| Β4         | Location header should show labels for<br>• RunnerSurname<br>• RunnerForename<br>• Gender<br>• AgeCategory<br>• RunnerTime | 1        |     |
| B5         |                                                                                                    | 1        |     |
| B6         | Total runners calculated in Location footer eg<br>=Count(RunnerForename)                                                   | 1        |     |
| B7         | Fastest time calculated in Location footer eg<br>=Min(RunnerTime)                                                          | <b>J</b> |     |
| B8         | Overall number of runners calculated in report footer eg<br>=Count(RunnerForename)                                         | 1        | (8) |
| 5 (c)      | not just the default layout                                                                                                | 1        | (1) |
|            | TOTAL FOR ACTIVITY 5                                                                                                    |          | 11  |

| Activity 6                                                                                                    | Evaluation                                                                                                    |  |  |  |  |  |  |
|----------------------------------------------------------------------------------------------------|----------------------------------------------------------------------------------------------------|--|--|--|--|--|--|
|                                                                                                    | udent in correct mark band based on content.<br>ent can only reduce mark within band. This must be based on the |  |  |  |  |  |  |
| expectation within the mark band. Marks cannot be added and the adjustment cannot put the mark in a different mark band. |                                                                                                    |  |  |  |  |  |  |
| Indicative co                                                                                                    |                                                                                                    |  |  |  |  |  |  |
| How the prot                                                                                                    | otype is fit-for-purpose and the evidence you have used to reach                                                |  |  |  |  |  |  |
| this conclusion                                                                                                    |                                                                                                    |  |  |  |  |  |  |
|                                                                                                    | fitness for purpose based on Tracy's requirements:                                                              |  |  |  |  |  |  |
| •                                                                                                    | ation, which involves:                                                                                          |  |  |  |  |  |  |
|                                                                                                    | ut of personal details                                                                                          |  |  |  |  |  |  |
|                                                                                                    | g name and date of birth are present                                                                            |  |  |  |  |  |  |
| -                                                                                                    | ting the age of the runner                                                                                      |  |  |  |  |  |  |
|                                                                                                    | ining the age category of the runner                                                                            |  |  |  |  |  |  |
| more th                                                                                                    | ting a unique RunnerID, which is a sequential number that is always one<br>nan the highest currently in use     |  |  |  |  |  |  |
|                                                                                                    | the runner's details if all requirements are met                                                                |  |  |  |  |  |  |
| <ul> <li>providir</li> </ul>                                                                                             | ng a suitable message for Tracy so that she knows what is happening.                                            |  |  |  |  |  |  |
| 2 Creating                                                                                                    | Runs, which involves:                                                                                           |  |  |  |  |  |  |
|                                                                                                    | g or selecting one of the three run locations                                                                   |  |  |  |  |  |  |
| <ul> <li>automa</li> </ul>                                                                                               | tic generation of the run date                                                                                  |  |  |  |  |  |  |
| <ul> <li>generation</li> </ul>                                                                                           | ting a unique code for the run, which combines letters from the location of                                     |  |  |  |  |  |  |
| the run                                                                                                    | with a sequential number that is always one more than the highest                                               |  |  |  |  |  |  |
| current                                                                                                    | ly in use                                                                                                    |  |  |  |  |  |  |
| <ul> <li>storing</li> </ul>                                                                                              | the run details.                                                                                                |  |  |  |  |  |  |
|                                                                                                    | ng Results, which involves:                                                                                     |  |  |  |  |  |  |
|                                                                                                    | ng for a particular run                                                                                         |  |  |  |  |  |  |
|                                                                                                    | ing details of the run                                                                                          |  |  |  |  |  |  |
|                                                                                                    | g the runners and their times                                                                                   |  |  |  |  |  |  |
|                                                                                                    | the results                                                                                                    |  |  |  |  |  |  |
| •                                                                                                    | g the total number of runs for each runner                                                                      |  |  |  |  |  |  |
| <ul> <li>updatin</li> </ul>                                                                                              | g their personal best time if necessary.                                                                        |  |  |  |  |  |  |
| 4 Printing details.                                                                                                    | Results – A printout of the results including location, run and runner                                          |  |  |  |  |  |  |
|                                                                                                    | vill need to look professional and be easy to read.                                                             |  |  |  |  |  |  |
| Recommenda                                                                                                    | ations for extra functionality                                                                                  |  |  |  |  |  |  |
|                                                                                                    | nd 1 and 2 additional functionality could be based on what has not                                              |  |  |  |  |  |  |
| been done or                                                                                                    | only partly achieved.                                                                                           |  |  |  |  |  |  |
| e.g.                                                                                                    |                                                                                                    |  |  |  |  |  |  |
|                                                                                                    | ions not working that should work                                                                               |  |  |  |  |  |  |
|                                                                                                    | that did not work that should etc                                                                               |  |  |  |  |  |  |
|                                                                                                    | For mark band 3 should include some improvements beyond the initial brief.                                      |  |  |  |  |  |  |
| e.g                                                                                                    | nover act any results. Empiled drosses added as see he ameliad                                                  |  |  |  |  |  |  |
|                                                                                                    | s never get any results. Email addresses added so can be emailed<br>e but suggestions for online database       |  |  |  |  |  |  |
|                                                                                                    | dates could be automatically generated without Tracy needing to pick a                                          |  |  |  |  |  |  |
| • merun                                                                                                    | dates could be automatically generated without macy needing to pick a                                           |  |  |  |  |  |  |

• The run dates could be automatically generated without Tracy needing to pick a location eg main menu with button that runs append query that creates all three runs each week

| Level   | Mark | Descriptor                                                                                                    |  |  |
|---------|------|----------------------------------------------------------------------------------------------------|--|--|
|         | 0    | No rewardable material.                                                                                                    |  |  |
| Level 1 | 1-3  | The candidates will make basic comments on what they did and<br>how this produced a solution. Some screenshots may be provided<br>as evidence.<br>Comments on possible improvements will be made but<br>unsupported and at a basic level. Descriptive rather than<br>evaluative.              |  |  |
|         |      | The candidate uses everyday language and the response lacks clarity and organisation. Spelling, punctuation and the rules of grammar are used with limited accuracy.                                                                                                    |  |  |
| Level 2 | 4-6  | Addresses both evaluation and identification of future<br>improvements. Gives subjective, but realistic, comments about<br>improvements but these are not always well supported.<br>Evaluative comments about the database (not what they did)<br>with weaknesses as well as strengths noted. |  |  |
|         |      | The candidate uses some terms and shows some focus and organisation. Spelling, punctuation and the rules of grammar are used with some accuracy.                                                                                                    |  |  |
| Level 3 | 7-9  | Addresses both evaluation and identification of future<br>improvements in some depth. Future improvements will extend<br>the original specification. (Technical solutions for suggested<br>improvements are not necessary.)                                                                   |  |  |
|         |      | The candidate uses a range of appropriate terms and shows good focus and organisation. Spelling, punctuation and the rules of grammar used with considerable accuracy.                                                                                                    |  |  |
|         |      | TOTAL FOR ACTIVITY 6 9                                                                                                    |  |  |

| SWW1 | Administration details on each page1        |   |    |
|------|---------------------------------------------|---|----|
| SWW2 | Required printouts only assembled correctly | 1 |    |
|      | Total Marks for Standard Ways of Working    |   | 2  |
|      | Total for Paper                             |   | 90 |

Further copies of this publication are available from Edexcel Publications, Adamsway, Mansfield, Notts, NG18 4FN

Telephone 01623 467467 Fax 01623 450481 Email <u>publication.orders@edexcel.com</u> Order Code UA031681 Summer 2012

For more information on Edexcel qualifications, please visit our website <u>www.edexcel.com</u>

Pearson Education Limited. Registered company number 872828 with its registered office at Edinburgh Gate, Harlow, Essex CM20 2JE

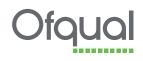

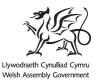

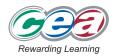

6957 -1206